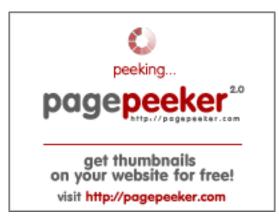

# Website Analysis: juntoo.co

Generated on June 30 2024 23:24 PM

The score is 62/100

#### SEO Content

|              | Title              | Unveiling Social Me                                                                                                    | edia Horizons                                                                                                    |  |
|--------------|--------------------|----------------------------------------------------------------------------------------------------|----------------------------------------------------------------------------------------------------|--|
| $\checkmark$ |                    | Length : 31                                                                                                    |                                                                                                    |  |
|              |                    | Perfect, your title c                                                                                                    | ontains between 10 and 70 characters.                                                                                                    |  |
|              | Description        | <ul> <li>Explore the dynamic landscape of social media through in-depth articles on Instagram, Twitter, and TikTok. Stay ahead with insights on emerging trends, tech innovations, and impactful hashtag campaigns. Connect, engage, and thrive in the ever-evolving world of social commerce and digital influence.</li> <li>Length : 299</li> <li>Ideally, your meta description should contain between 70 and 160 characters (spaces included). Use this free tool to calculate text length.</li> </ul> |                                                                                                    |  |
| 0            | Keywords           |                                                                                                    | <u></u>                                                                                                    |  |
| $\bigotimes$ | Reywords           | -                                                                                                    | n't found meta keywords on your page. Use <u>this free</u><br>enerator to create keywords.                                                                                                    |  |
|              | Og Meta Properties | Good, your page take advantage of Og Properties.                                                                                                    |                                                                                                    |  |
|              |                    | Property                                                                                                    | Content                                                                                                    |  |
|              |                    | locale                                                                                                    | en_US                                                                                                    |  |
|              |                    | type                                                                                                    | website                                                                                                    |  |
|              |                    | title                                                                                                    | Unveiling Social Media Horizons                                                                                                    |  |
|              |                    | description                                                                                                    | Explore the dynamic landscape of social media<br>through in-depth articles on Instagram, Twitter,<br>and TikTok. Stay ahead with insights on<br>emerging trends, tech innovations, and<br>impactful hashtag campaigns. Connect,<br>engage, and thrive in the ever-evolving world<br>of social commerce and digital influence. |  |
|              |                    | url                                                                                                    | https://juntoo.co/                                                                                                    |  |

#### SEO Content

|          | site_name                                                                                                    | e                                                                                                    | TrendSynch                                                                                                    | lub                                                                                                    |                                                                                                    |                                                                                                    |
|----------|----------------------------------------------------------------------------------------------------|----------------------------------------------------------------------------------------------------|----------------------------------------------------------------------------------------------------|----------------------------------------------------------------------------------------------------|----------------------------------------------------------------------------------------------------|----------------------------------------------------------------------------------------------------|
|          | image                                                                                                    |                                                                                                    | https://junto<br>ogoTrendSy                                                                                                    |                                                                                                    |                                                                                                    | ads/2024/02/I                                                                                                    |
|          | image:wid                                                                                                    | dth                                                                                                    | 233                                                                                                    |                                                                                                    |                                                                                                    |                                                                                                    |
|          | image:hei                                                                                                    | ight                                                                                                    | 127                                                                                                    |                                                                                                    |                                                                                                    |                                                                                                    |
|          | image:typ                                                                                                    | be                                                                                                    | image/png                                                                                                    |                                                                                                    |                                                                                                    |                                                                                                    |
| Headings | H1<br>1                                                                                                    | H2<br>0                                                                                                    | H3<br>0                                                                                                    | H4<br>49                                                                                                    | H5<br>0                                                                                                    | H6<br>0                                                                                                    |
|          | <ul> <li>[H4</li> <li>[H4</li></ul> | 1         How to           1         How to           1         How to <td>o use VPN for<br/>Fix a Keyboa<br/>Download In<br/>Fix Water Da<br/>Fix a Noisy N<br/>Have More T<br/>Turn on the<br/>eo Download<br/>N Pro Reset<br/>to Send Void<br/>Start Learnin<br/>Download In<br/>Download In<br/>Delete Files<br/>Open an Img<br/>Delete Files<br/>Open an Img<br/>Dopen WPS F<br/>Open WPS F<br/>Open WPS F<br/>Open WPS F<br/>Open WPS F<br/>Open WPS F<br/>Open WPS F<br/>Open WPS F<br/>Open WPS F<br/>Do Curve Fit<br/>W to Undo a<br/>Use Window<br/>Download H<br/>onitor for Vid<br/>S Pro 3: The N</td> <td>ard?<br/>amaged Air<br/>Mouse?<br/>Than Two H<br/>Touchpad o<br/>How to Ea<br/>Guide: Eras<br/>cemail on if<br/>ng to Hack<br/>stagram Vi<br/>iles on Windo<br/>of File on PC<br/>ng in Windo<br/>er with Bato<br/>les<br/>YebM File to<br/>iles<br/>Project Buil<br/>ion in MATL<br/>ting in Mat<br/>Merge Loca<br/>s Commano<br/>: Quick Gui<br/>igh-Quality<br/>eo Editing<br/>Next Genera<br/>rorless Cam<br/>aphy Came<br/>view<br/>Post Being</td> <td>eels: A Com<br/>Pods?<br/>ard Drives i<br/>on Your Lap<br/>sily Save Fa<br/>se and Rest<br/>Phone or iPa<br/>deos in MP4<br/>dows 10 or<br/>of Be Delete<br/>or Mac<br/>ows<br/>ch File<br/>an MP4 wit<br/>d Paths in E<br/>AB<br/>Lab<br/>Illy or After<br/>d Prompt to<br/>de for Begir<br/>MP3s from<br/>ation of Wire<br/>era<br/>ra</td> <td>in a PC?<br/>top?<br/>acebook Videos<br/>ore to Factory<br/>ad<br/>4 Format Easily<br/>Windows 11<br/>ed<br/>th VLC for Free<br/>Eclipse (Java)<br/>Pushing to a<br/>9 Run a Python<br/>nners &amp; Experts<br/>YouTube<br/>eless</td> | o use VPN for<br>Fix a Keyboa<br>Download In<br>Fix Water Da<br>Fix a Noisy N<br>Have More T<br>Turn on the<br>eo Download<br>N Pro Reset<br>to Send Void<br>Start Learnin<br>Download In<br>Download In<br>Delete Files<br>Open an Img<br>Delete Files<br>Open an Img<br>Dopen WPS F<br>Open WPS F<br>Open WPS F<br>Open WPS F<br>Open WPS F<br>Open WPS F<br>Open WPS F<br>Open WPS F<br>Open WPS F<br>Do Curve Fit<br>W to Undo a<br>Use Window<br>Download H<br>onitor for Vid<br>S Pro 3: The N | ard?<br>amaged Air<br>Mouse?<br>Than Two H<br>Touchpad o<br>How to Ea<br>Guide: Eras<br>cemail on if<br>ng to Hack<br>stagram Vi<br>iles on Windo<br>of File on PC<br>ng in Windo<br>er with Bato<br>les<br>YebM File to<br>iles<br>Project Buil<br>ion in MATL<br>ting in Mat<br>Merge Loca<br>s Commano<br>: Quick Gui<br>igh-Quality<br>eo Editing<br>Next Genera<br>rorless Cam<br>aphy Came<br>view<br>Post Being | eels: A Com<br>Pods?<br>ard Drives i<br>on Your Lap<br>sily Save Fa<br>se and Rest<br>Phone or iPa<br>deos in MP4<br>dows 10 or<br>of Be Delete<br>or Mac<br>ows<br>ch File<br>an MP4 wit<br>d Paths in E<br>AB<br>Lab<br>Illy or After<br>d Prompt to<br>de for Begir<br>MP3s from<br>ation of Wire<br>era<br>ra | in a PC?<br>top?<br>acebook Videos<br>ore to Factory<br>ad<br>4 Format Easily<br>Windows 11<br>ed<br>th VLC for Free<br>Eclipse (Java)<br>Pushing to a<br>9 Run a Python<br>nners & Experts<br>YouTube<br>eless |

#### SEO Content

|            |                 | <ul> <li>[H4] How to Take Pictures from Videos on iPhone</li> <li>[H4] How to Capture Video on Your PC</li> <li>[H4] How to See Who Favorited Your TikTok</li> <li>[H4] How to Watch Instagram Stories Anonymously</li> <li>[H4] How to Use Grammarly in Word</li> <li>[H4] How to Create a Table in Excel</li> <li>[H4] How to Make Business Cards in Word</li> <li>[H4] How to Save a File in MS Word</li> <li>[H4] Instagram and the Future of Social Commerce: Emerging Trends</li> <li>[H4] Twitter and Social Activism: Amplifying Causes through Hashtag Campaigns</li> <li>[H4] Instagram Live: Connecting with Your Audience in Real-Time</li> <li>[H4] Twitter and Tech: Exploring the Latest Features and Innovations</li> <li>[H4] TikTok and the Beauty Industry: Influencer Marketing Trends</li> <li>[H4] Guide to Downloading and Sharing Instagram Stories</li> </ul> |
|------------|-----------------|----------------------------------------------------------------------------------------------------|
| 0          | Images          | We found 2 images on this web page.<br>Good, most or all of your images have alt attributes                                                                                                    |
|            | Text/HTML Ratio | Ratio : 28%<br>Ideal! This page's ratio of text to HTML code is between 25 and 70<br>percent.                                                                                                    |
| $\bigcirc$ | Flash           | Perfect, no Flash content has been detected on this page.                                                                                                    |
| $\bigcirc$ | Iframe          | Great, there are no Iframes detected on this page.                                                                                                    |

#### SEO Links

| $\bigcirc$ | URL Rewrite                | Good. Your links looks friendly!                                     |
|------------|----------------------------|----------------------------------------------------------------------|
| $\bigcirc$ | Underscores in the<br>URLs | Perfect! No underscores detected in your URLs.                       |
| $\bigcirc$ | In-page links              | We found a total of 55 links including 0 link(s) to files            |
| 0          | Statistics                 | External Links : noFollow 0%<br>External Links : Passing Juice 7.27% |

### SEO Links

Internal Links 92.73%

### In-page links

| Anchor                   | Туре     | Juice         |
|--------------------------|----------|---------------|
| Skip to content          | Internal | Passing Juice |
| TrendSyncHub             | Internal | Passing Juice |
| =                        | Internal | Passing Juice |
| =                        | Internal | Passing Juice |
| =                        | Internal | Passing Juice |
| download Instagram Reels | External | Passing Juice |
| =                        | Internal | Passing Juice |
| =                        | Internal | Passing Juice |
| -                        | Internal | Passing Juice |
| -                        | Internal | Passing Juice |
| -                        | Internal | Passing Juice |
| FB video download        | External | Passing Juice |
| =                        | Internal | Passing Juice |
| -                        | Internal | Passing Juice |
| =                        | Internal | Passing Juice |
| =                        | Internal | Passing Juice |
| save Instagram to MP4    | External | Passing Juice |
| -                        | Internal | Passing Juice |
| =                        | Internal | Passing Juice |
| =                        | Internal | Passing Juice |
| =                        | Internal | Passing Juice |
| =                        | Internal | Passing Juice |
| =                        | Internal | Passing Juice |
| 1                        | Internal | Passing Juice |

# In-page links

|   | 1 5 |        |               |
|---|-----|--------|---------------|
| : | Int | ternal | Passing Juice |
| = | Int | ternal | Passing Juice |
| = | Int | ternal | Passing Juice |
| ± | Int | ternal | Passing Juice |
| ± | Int | ternal | Passing Juice |
| ± | Int | ternal | Passing Juice |
| ± | Int | ternal | Passing Juice |
| ± | Int | ternal | Passing Juice |
| ± | Int | ternal | Passing Juice |
| ± | Int | ternal | Passing Juice |
| ± | Int | ternal | Passing Juice |
| ± | Int | ternal | Passing Juice |
| ± | Int | ternal | Passing Juice |
| ± | Int | ternal | Passing Juice |
| = | Int | ternal | Passing Juice |
| = | Int | ternal | Passing Juice |
| = | Int | ternal | Passing Juice |
| = | Int | ternal | Passing Juice |
| = | Int | ternal | Passing Juice |
| = | Int | ternal | Passing Juice |
| = | Int | ternal | Passing Juice |
| = | Int | ternal | Passing Juice |
| = | Int | ternal | Passing Juice |
| = | Int | ternal | Passing Juice |
| = | Int | ternal | Passing Juice |
| = | Int | ternal | Passing Juice |
| = | Int | ternal | Passing Juice |
| = | Int | ternal | Passing Juice |
|   |     |        |               |

# <u>In-page links</u>

| =                          | Internal | Passing Juice |
|----------------------------|----------|---------------|
| =                          | Internal | Passing Juice |
| Instagram story downloader | External | Passing Juice |

### SEO Keywords

| 0 | Keywords Cloud | users guide videos files instagram <b>how</b> file from |
|---|----------------|---------------------------------------------------------|
|   |                | download video                                          |

# Keywords Consistency

| Keyword   | Content | Title | Keywords | Description | Headings |
|-----------|---------|-------|----------|-------------|----------|
| how       | 54      | ×     | ×        | ×           | ×        |
| guide     | 21      | ×     | ×        | ×           | <b>*</b> |
| instagram | 21      | ×     | ×        | ×           | ×        |
| files     | 18      | ×     | ×        | ×           | ×        |
| file      | 18      | ×     | ×        | ×           | ¥        |

### Usability

| 0            | Url          | Domain : juntoo.co<br>Length : 9                  |
|--------------|--------------|---------------------------------------------------|
| $\bigcirc$   | Favicon      | Great, your website has a favicon.                |
| $\bigotimes$ | Printability | We could not find a Print-Friendly CSS.           |
| 0            | Language     | Good. Your declared language is en.               |
| ⊗            | Dublin Core  | This page does not take advantage of Dublin Core. |

#### Document

| $\bigcirc$ | Doctype         | HTML 5                                                                                                    |  |
|------------|-----------------|----------------------------------------------------------------------------------------------------|--|
| $\bigcirc$ | Encoding        | Perfect. Your declared charset is UTF-8.                                                                                                    |  |
| 8          | W3C Validity    | Errors : 0<br>Warnings : 0                                                                                                    |  |
| 0          | Email Privacy   | Great no email address has been found in plain text!                                                                                                    |  |
| 0          | Deprecated HTML | Great! We haven't found deprecated HTML tags in your HTML.                                                                                                    |  |
| 0          | Speed Tips      | <ul> <li>Excellent, your website doesn't use nested tables.</li> <li>Too bad, your website is using inline styles.</li> <li>Too bad, your website has too many CSS files (more than 4).</li> <li>Too bad, your website has too many JS files (more than 6).</li> <li>Too bad, your website does not take advantage of gzip.</li> </ul> |  |

#### Mobile

| $\mathbf{O}$ | Mobile Optimization | <ul> <li>Apple Icon</li> </ul>        |
|--------------|---------------------|---------------------------------------|
|              |                     | <ul> <li>Meta Viewport Tag</li> </ul> |
|              |                     | <ul> <li>Flash content</li> </ul>     |

# Optimization

| 0          | XML Sitemap | Great, your website has an XML sitemap.                                   |
|------------|-------------|---------------------------------------------------------------------------|
|            |             | http://juntoo.co/sitemap.xml                                              |
| $\bigcirc$ | Robots.txt  | http://juntoo.co/robots.txt<br>Great, your website has a robots.txt file. |
|            | Analytics   | Missing                                                                   |

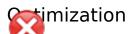

We didn't detect an analytics tool installed on this website.

Web analytics let you measure visitor activity on your website. You should have at least one analytics tool installed, but It can also be good to install a second in order to cross-check the data.